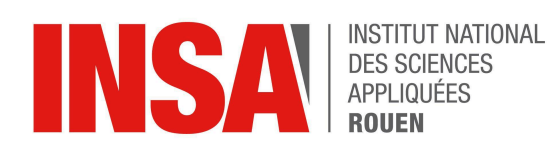

Projet de Physique P6 STPI/P6/2023-2024

# Analyse des modes propres d'une poutre cantilever

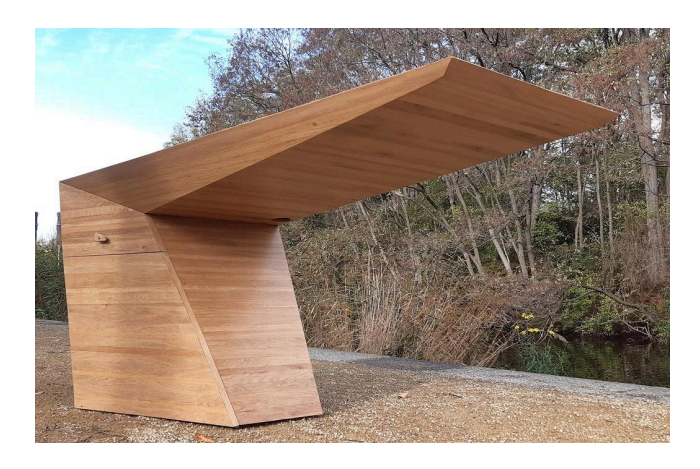

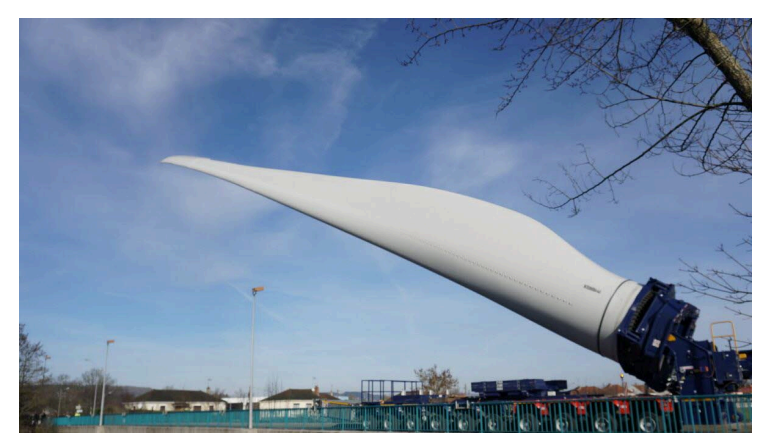

Etudiants: **Tom BERTHELOT Neil HUBY Lorenzo MÈCHE Anthony RIZK** Robin BOUSQUET-CHTEPENKO

Enseignant-responsable du projet : Nouha Lyagoubi

*Cette page est laissée intentionnellement vierge.*

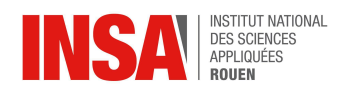

Date de remise du rapport : *14/06/2024*

Référence du projet : *STPI/P6/2024 – 35*

Intitulé du projet : *Analyse des modes propres d'une poutre cantilever*

Type de projet : analyse, modélisation et expérimentation

Objectifs du projet :

*Étudier et analyser les 3 premiers modes propres d'une poutre encastrée-libre (ou cantilever). Démontrer la formule permettant d'obtenir les fréquences propres d'une poutre en fonction de ses paramètres. Déterminer les fréquences propres de la poutre et l'impact de ses différents paramètres sur les résultats. Modéliser une poutre à l'aide d'un logiciel de simulation numérique. Déterminer les limites de l'analyse des modes et des fréquences propres de la poutre. Examiner les applications et utilisations des fréquences propres en ingénierie.*

Mots-clefs du projet : *fréquences propres poutre cantilever analyse modale*

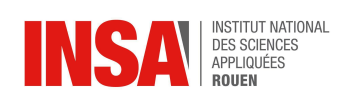

# TABLE DES MATIÈRES

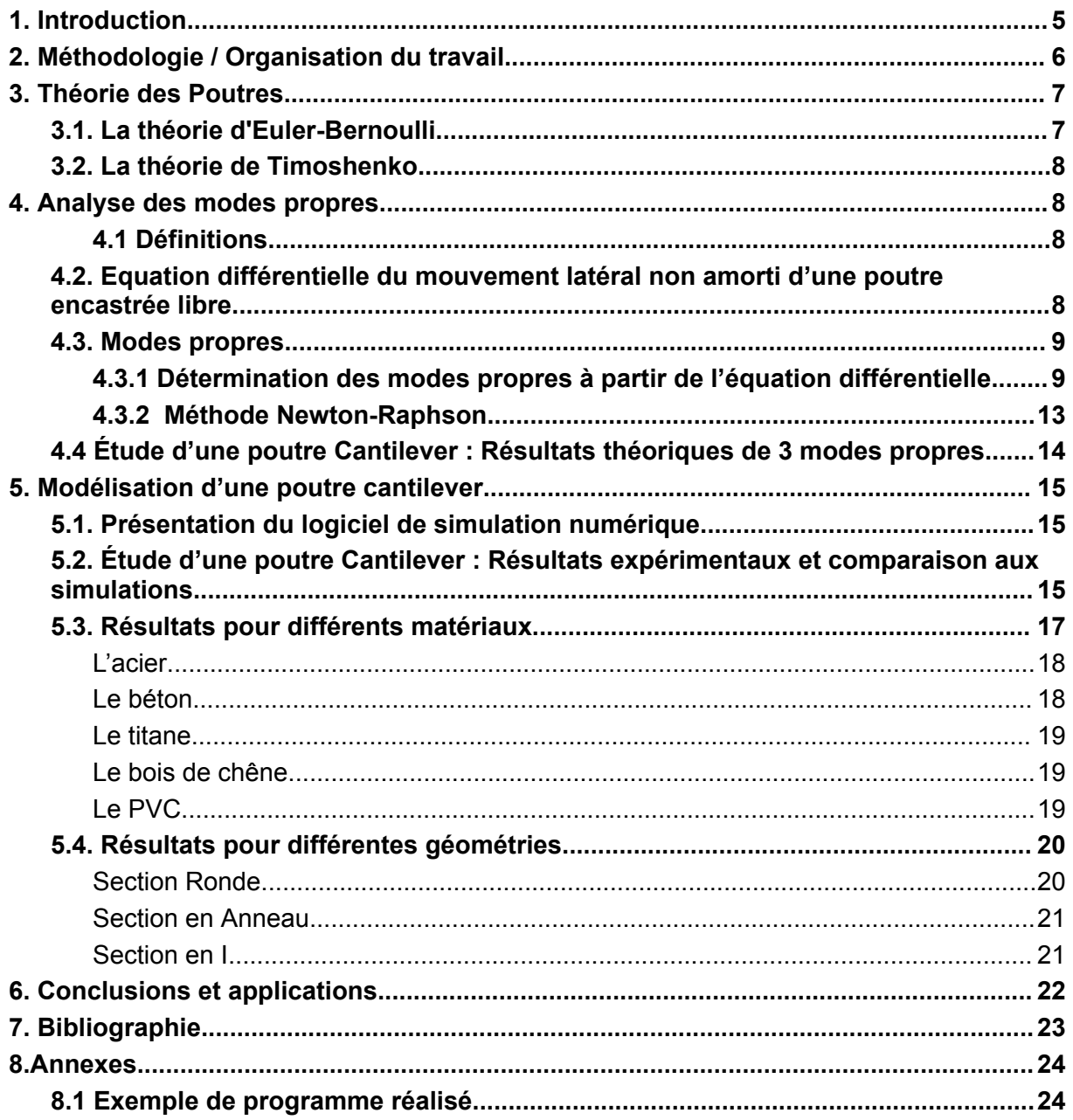

<span id="page-4-0"></span>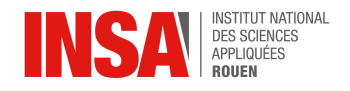

# **1. INTRODUCTION**

L'usage d'analyses modales s'est fortement accentué au cours de ces dernières années. Cet essor peut être expliqué par le développement de techniques de plus en plus sophistiquées avec des besoins toujours à la hausse dans de nombreux domaines de la physique comme celui de la mécanique. La poutre est l'élément structural le plus répandu où l'analyse a une importance primordiale pour optimiser la conception de nombreux ouvrages de constructions ou de pièces mécaniques, les poutres peuvent être des pales d'hélicoptères ou d'éoliennes, ou encore des poutres plus classiques dites IPN qui sont présentes quotidiennement autour de nous dans les bâtiments pour soutenir des planchers.

Il existe plusieurs types de poutres avec des degrés de liberté et des paramètres géométriques différents pour de nombreuses utilisations. Nous avons décidé de nous intéresser aux poutres cantilever, que l'on peut également nommer poutre en porte à faux ou poutre encastrée-libre. La spécificité de celle-ci est qu' elle est immobilisée par une de ses extrémités, tandis que l'autre extrémité est laissée libre.

L'objectif est donc de réaliser une analyse modale sur ce type de poutre pour déterminer ce qu'on appelle les modes propres de vibration d'un système mécanique. Ces modes propres correspondent aux vibrations des points de la poutre pour une fréquence donnée.

Dans ce rapport nous étudierons donc les fréquences propres des poutres cantilever et les différentes vibrations qu'elles engendrent. Dans un premier temps, nous définirons les généralités des poutres en porte-à-faux. Puis, nous calculerons analytiquement les 3 premiers modes propres à partir du principe fondamentale de la dynamique que nous transformerons en une équation différentielle homogène d'ordre 4. Ensuite, nous comparerons les résultats obtenus de façon analytique à ceux que nous obtiendrons grâce au logiciel Ansys. Puis, nous réaliserons une expérience sur une poutre cantilever pour obtenir les fréquences et les modes propres de celle-ci, nous pourrons alors mettre en relief ce que nous obtenons aux résultats théoriques des parties précédentes. Pour finir, nous comparerons les fréquences propres des poutres composées avec des matériaux et des sections différentes.

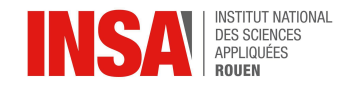

# <span id="page-5-0"></span>**2. MÉTHODOLOGIE / ORGANISATION DU TRAVAIL**

Pour que chaque personne travaille sur une partie qui lui plait, nous avons tout d'abord séparé le rapport en deux parties : une partie analytique et une partie modélisation. En effet, toutes les personnes de notre groupe ne faisant pas les mêmes options, nous n'étions pas tous confortables avec chaque partie de la même manière. La partie analytique est une partie plus mathématique que la partie modélisation.

Ainsi, nous avons divisé notre groupe de cinq personnes en deux groupes : un groupe de trois personnes travaillant sur la partie analytique (T.Berthelot, N.Huby et A.Rizk) et un groupe de deux personnes sur la partie modélisation (L.Mèche et R.Bousquet-Chtepenko**)**.

Dans chacun des groupes nous avons commencé par faire un maximum de recherche sur Internet et dans des livres. Puis dans le groupe sur l'analyse nous avons étudié et refait les différentes démonstrations qui nous mèneront à la formule finale que l'on voulait obtenir. De plus, nous avons travaillé sur les différentes méthodes utilisées pour obtenir certains résultats. Enfin nous avons appliqué ces résultats avec les paramètres d'une poutre sur laquelle nous ferons des expérimentations par la suite.

D'un autre côté, dans le second groupe nous avons commencé par modéliser une première poutre cantilever pour nous familiariser avec le logiciel. Ensuite, après avoir modifié des paramètres pour voir leurs effets sur les fréquences propres, nous avons simulé la poutre sur laquelle nous expérimentons pour les comparer aux résultats que nous avons obtenus dans la partie analyse.

Enfin tout le groupe est allé en salle de Travaux Pratiques de vibration dans l'INSA pour obtenir expérimentalement les fréquences propres et comparer les résultats à ceux obtenus dans les parties précédentes.

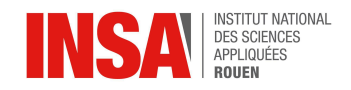

# <span id="page-6-0"></span>**3. THÉORIE DES POUTRES**

Tout d'abord, une poutre est un solide, dont la longueur est très grande devant les dimensions de ces deux sections transverses. La structure d'une poutre est ce qu'on appelle une structure élancée ce qui signifie que l'ossature est à la fois allongée et fine.

Il faut savoir que nous avons utilisé deux théories différentes tout au long de l'étude:

- La théorie d'Euler-Bernoulli, qui néglige l'influence du [cisaillement](https://fr.wikipedia.org/wiki/Contrainte_de_cisaillement).
- La théorie de Timoshenko, qui prend en compte l'effet du cisaillement.

#### <span id="page-6-1"></span>**3.1. La théorie d'Euler-Bernoulli**

Les calculs réalisés dans la partie 4 (analyse des modes propres) sont appuyés sur la théorie d'Euler-Bernoulli. Cette théorie prend en compte uniquement les effets de flexion des poutres.

Au sein de chaque poutres, on note les sections effectives S avec G les centres de gravité de ces sections. L'ensemble des centres de gravité G de chaque section forment ce qu'on appelle une ligne moyenne sur toute la longueur de la poutre voir schéma ci-dessous.

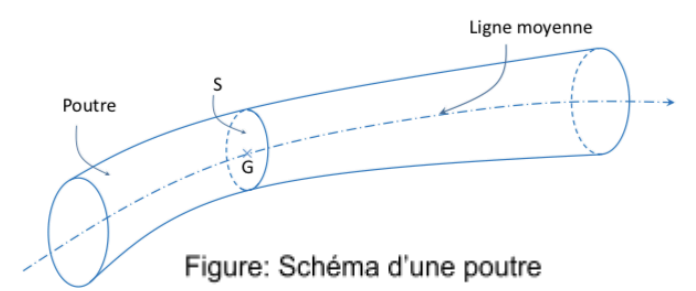

Une poutre doit respecter plusieurs hypothèses pour suivre la théorie d'Euler-Bernoulli. Premièrement, la ligne moyenne doit être droite ou à fort rayon de courbure, et il faut que les sections S droites soient constantes ou varient très progressivement le long de la poutre.

Ensuite le matériau composant la poutre doit vérifier certaines hypothèses, il faut :

- une continuité de la matière tout au long de la poutre
- un matériau homogène
- un matériau isotrope, c'est-à-dire que ces caractéristiques mécaniques doivent être identiques dans toutes les directions. Le bois par exemple n'est pas isotrope, il est orthotrope.

La théorie de d'Euler-Bernoulli est connue pour son hypothèse qui explique que toute section plane et perpendiculaire à la ligne moyenne avant déformation reste plane et perpendiculaire à la ligne moyenne après déformation. [5]

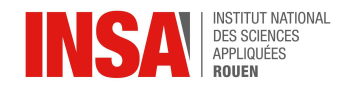

# <span id="page-7-0"></span>**3.2. La théorie de Timoshenko**

La théorie de Timoshenko a été utilisée dans la partie 5, celle de la modélisation numérique d'une poutre cantilever. Celle-ci a été développée par le [mathématicien](https://www.bing.com/ck/a?!&&p=d4df86870c049714JmltdHM9MTcxNzcxODQwMCZpZ3VpZD0xNDY1ZjQyNi0yZjYyLTYzY2ItMTZjMC1lMDA2MmVlOTYyNzEmaW5zaWQ9NTcwOA&ptn=3&ver=2&hsh=3&fclid=1465f426-2f62-63cb-16c0-e0062ee96271&psq=theorie+timoshenko&u=a1aHR0cHM6Ly95b3VyLXBoeXNpY2lzdC5jb20vdGhlb3JpZS1kZS1wb3V0cmUtZGUtdGltb3NoZW5rby8&ntb=1) ukrainien Stephen [Timoshenko.](https://www.bing.com/ck/a?!&&p=d4df86870c049714JmltdHM9MTcxNzcxODQwMCZpZ3VpZD0xNDY1ZjQyNi0yZjYyLTYzY2ItMTZjMC1lMDA2MmVlOTYyNzEmaW5zaWQ9NTcwOA&ptn=3&ver=2&hsh=3&fclid=1465f426-2f62-63cb-16c0-e0062ee96271&psq=theorie+timoshenko&u=a1aHR0cHM6Ly95b3VyLXBoeXNpY2lzdC5jb20vdGhlb3JpZS1kZS1wb3V0cmUtZGUtdGltb3NoZW5rby8&ntb=1)

La principale caractéristique de la théorie de poutre de Timoshenko est la prise en compte des forces de cisaillement. La théorie des poutres de Timoshenko considère que la section plane reste plane après déformation, mais pas nécessairement perpendiculaire à la ligne moyenne contrairement à la théorie d'Euler-Bernoulli. [6]

#### <span id="page-7-1"></span>**4. ANALYSE DES MODES PROPRES**

#### <span id="page-7-2"></span>*4.1 Définitions*

**Fréquences propres :** Les fréquences propres d'un système sont les fréquences auxquelles ce système vibre naturellement lorsqu'il est déplacé de sa position d'équilibre et ensuite relâché, sans aucune force externe agissante sur ce dernier.

**Analyse modale :** L'analyse modale d'une poutre vise à identifier ses modes propres de vibration et les fréquences propres correspondantes. Chaque mode propre est une configuration de déformation particulière de la poutre, associée à une fréquence propre spécifique à laquelle la poutre tend à vibrer naturellement.

## <span id="page-7-3"></span>**4.2. Equation différentielle du mouvement latéral non amorti d'une poutre encastrée libre**

$$
EI\frac{\partial^4 y(x,t)}{\partial x^4} + \rho A\frac{\partial^2 y(x,t)}{\partial t^2} = f(x,t)^{-1}[1]
$$

Or, notre étude s'intéresse aux modes propres de la poutre donc lorsque la poutre ne subit aucun forçage pour trouver les fréquences naturelles ou les fréquences de résonance de cette poutre. Cela veut dire que le terme de forçage est nul, i.e,  $f(x, t) = 0$ .

Finalement, notre équation de mouvement latéral de la poutre sera :

$$
EI\frac{\partial^4 y(x,t)}{\partial x^4} + \rho A \frac{\partial^2 y(x,t)}{\partial t^2} = 0 \quad [1]
$$

ρ : la masse volumique de la poutre

<sup>1</sup> I : le moment quadratique d'une section A de la poutre

E : le module de Young

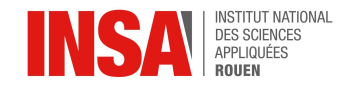

# <span id="page-8-0"></span>**4.3. Modes propres**

#### *4.3.1 Détermination des modes propres à partir de l'équation différentielle*

<span id="page-8-1"></span>Nous allons alors partir de l'équation différentielle que nous obtenons à la fin de la partie 4.1. pour obtenir les différents modes et fréquences propres d'une poutre cantilever.

La séparation du termes du déplacement en partie spatiale et partie temporelle est l'une des méthodes les plus communes pour déterminer la réponse libre non-amorti du système décrit par l'équation au-dessus:

$$
y(x, t) = Y(x) T(t)
$$

En remplaçant dans l'équation de mouvement on obtient :

 $\overline{4}$ 

$$
- EI \frac{\partial^4 [Y(x)T(t)]}{\partial x^4} = \rho A \frac{\partial^2 [Y(x)T(t)]}{\partial t^2}
$$

$$
- EIT(t) \{ \frac{d^4}{dx^4} Y(x) \} = \rho AY(x) \{ \frac{d^2}{dt^2} T(t) \}
$$

$$
- \frac{EI}{\rho A} \frac{\{ \frac{d^4}{dx^4} Y(x) \}}{Y(x)} = \frac{\{ \frac{d^2}{dt^2} T(t) \}}{T(t)}
$$

Le membre de gauche ne dépend que de x et celui de droite ne dépend que de t, donc cette égalité ne peut être vraie que si les deux membres sont égales à la même constante.

$$
-\frac{EI}{\rho A} = \frac{\frac{f\frac{d^2}{dt^2}T(t)}{T(t)}}{T(t)} \frac{1}{\frac{\frac{d^4}{dt^4}Y(x)}{Y(x)}}
$$

Le terme de gauche est négatif donc cette constante est  $- \; {\cal C}^2$ , donc

$$
-\frac{EI}{\rho A}\frac{\{\frac{d^4}{dx^4}Y(x)\}}{Y(x)}=\frac{\{\frac{d^2}{dt^2}T(t)\}}{T(t)}=-c^2
$$

Nous pouvons alors séparer les deux variables. Commençons par la variable temporelle :

$$
\frac{\frac{d^2}{dt^2}T(t)}{T(t)} = -c^2
$$
\n
$$
\frac{d^2}{dt^2}T(t) + c^2T(t) = 0 \quad (1)
$$

Faisons de même avec x :

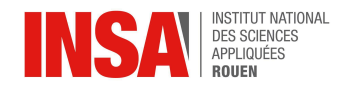

$$
-\frac{EI}{\rho A} \frac{\{\frac{d^4}{dx^4}Y(x)\}}{Y(x)} = -c^2
$$

$$
\frac{d^4}{dx^4}Y(x) = c^2 \frac{\rho A}{EI}Y(x)
$$
(2)

Nous pouvons alors trouver une solution pour l'équation ci-dessus telle que :

$$
Y(x) = a_1 sinh(\beta x) + a_2 cosh(\beta x) + a_3 sin(\beta x) + a_4 cos(\beta x)
$$
 (3)

$$
\frac{dY(x)}{dx} = a_1 \beta \cosh(\beta x) + a_2 \beta \sinh(\beta x) + a_3 \beta \cos(\beta x) - a_4 \beta \sin(\beta x) \tag{4}
$$

$$
\frac{d^2Y(x)}{dx^2} = a_1 \beta^2 sinh(\beta x) + a_2 \beta^2 cosh(\beta x) - a_3 \beta^2 sin(\beta x) - a_4 \beta^2 cos(\beta x)
$$
 (5)

$$
\frac{d^{3}Y(x)}{dx^{3}} = a_{1}\beta^{3}cosh(\beta x) + a_{2}\beta^{3}sinh(\beta x) - a_{3}\beta^{3}cos(\beta x) + a_{4}\beta^{3}sin(\beta x)
$$
 (6)

$$
\frac{d^4Y(x)}{dx^4} = a_1 \beta^4 sinh(\beta x) + a_2 \beta^4 cosh(\beta x) + a_3 \beta^4 sin(\beta x) + a_4 \beta^4 cos(\beta x)
$$
 (7)

On peut alors substituer la dérivée de degré quatre et de degré 0 dans l'équation que nous avons obtenu précédemment.

$$
(a_1 \beta^4 sinh(\beta x) + a_2 \beta^4 cosh(\beta x) + a_3 \beta^4 sin(\beta x) + a_4 \beta^4 cos(\beta x))
$$
  
\n
$$
- c^2 \frac{\rho}{EI} (a_1 sinh(\beta x) + a_2 cosh(\beta x) + a_3 sin(\beta x) + a_4 cos(\beta x)) = 0
$$
  
\n
$$
\beta^4 (a_1 sinh(\beta x) + a_2 cosh(\beta x) + a_3 sin(\beta x) + a_4 cos(\beta x))
$$
  
\n
$$
- c^2 \frac{\rho}{EI} (a_1 sinh(\beta x) + a_2 cosh(\beta x) + a_3 sin(\beta x) + a_4 cos(\beta x)) = 0
$$

Donc nous avons :

$$
\beta^4 = c^2 \frac{\rho A}{EI} (8)
$$

$$
\beta = (c^2 \frac{\rho A}{EI})^{1/4}
$$

Au point x = 0, c'est-à-dire au niveau de l'extrémité encastrée, nous obtenons :

$$
Y(0) = 0
$$

car en x = 0, on a la liaison encastrement, donc la poutre est immobile

$$
\frac{dY}{dx}\big|_{x=0} = 0 \quad (9)
$$

d'après les hypothèses de Bernoulli : "toute section plane et perpendiculaire à la ligne moyenne de la poutre avant déformation, reste plane et perpendiculaire après déformation".

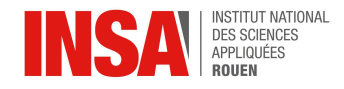

or, on a montré que Y(0) = 0, donc pour satisfaire cette condition et les hypothèses de Bernoulli, la relation (9) devient évidente.

De plus, au point x = L, c'est-à-dire à l'extrémité libre de la poutre, nous avons :

$$
\frac{d^2Y}{dx^2}\big|_{x=L} = 0
$$

car en  $x = L$ , il n'y a pas de courbure sur la poutre.

$$
\left. \frac{d^3 Y}{dx^3} \right|_{x=L} = 0 \tag{10}
$$

car on peut démontrer grâce à la RDM et les équations de la déformée que la dérivée troisième de y est égale à l'effort tranchant suivant l'axe (O,  $\hat{y}$ ) à une constante près.

Or, en x = L, il n'y a pas de contrainte de cisaillement, d'où l'effort tranchant nul qui ce traduit par la relation (10).

Lorsque nous appliquons les résultats que nous venons d'obtenir dans l'équation (3), nous obtenons :

$$
a_2 + a_4 = 0
$$
  

$$
a_4 = -a_2
$$
 (11)

De même avec l'équation (4) :

$$
a_1 + a_3 = 0
$$
  

$$
a_3 = -a_1
$$
 (12)

Maintenant nous allons utiliser les résultats (9) et (10) respectivement dans les équations (5) et (6) :

$$
a_1 \sinh(\beta L) + a_2 \cosh(\beta L) - a_3 \sin(\beta L) - a_4 \cos(\beta L) = 0 \quad (13)
$$

$$
a1cosh(\beta L) + a2sinh(\beta L) - a3cos(\beta L) + a4sin(\beta L) = 0
$$
 (14)

Appliquons alors les résultats (11) et (12) dans l'équation (13) :

$$
a_1 sinh(\beta L) + a_2 cosh(\beta L) + a_1 sin(\beta L) + a_2 cos(\beta L) = 0
$$

$$
a_1(\sinh(\beta L) + \sin(\beta L)) + a_2(\cos(\beta L) + \cosh(\beta L)) = 0 \qquad (15)
$$

De même dans l'équation (14) :

$$
a_1 \cosh(\beta L) + a_2 \sinh(\beta L) + a_1 \cos(\beta L) - a_2 \cos(\beta L) = 0
$$
  

$$
a_1(\cosh(\beta L) + \cos(\beta L)) + a_2(\sinh(\beta L) - \sinh(\beta L)) = 0
$$
 (16)

Nous aurons ainsi le système formé par les équations (15) et (16) qui se traduit sous la forme matricielle suivante :

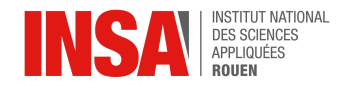

$$
\begin{bmatrix}\n\sinh(\beta L) + \sin(\beta L) & \cos(\beta L) + \cosh(\beta L) \\
\cosh(\beta L) + \cos(\beta L) & \sinh(\beta L) - \sinh(\beta L)\n\end{bmatrix}\n\begin{bmatrix}\na_1 \\
a_2\n\end{bmatrix} =\n\begin{bmatrix}\n0 \\
0\n\end{bmatrix}
$$
\n(17)

Ce système admet la solution triviale, si  $a_1 = a_2 = 0$ .

Pour trouver les solutions non triviales, la matrice ne doit pas être inversible et donc cela impose que son déterminant soit nul, donc :

$$
(-\sin^2(\beta L) + \sinh^2(\beta L)) - (\cos(\beta L) + \cosh(\beta L))^2 = 0
$$
  

$$
(-\sin^2(\beta L) + \sinh^2(\beta L)) - (\cos^2(\beta L) + 2\cos(\beta L)\cosh(\beta L) + \cosh^2(\beta L)) = 0
$$
  

$$
-\sin^2(\beta L) + \sinh^2(\beta L) - \cos^2(\beta L) - 2\cos(\beta L)\cosh(\beta L) - \cosh^2(\beta L) = 0
$$
  

$$
-2 - 2\cos(\beta L)\cosh(\beta L) = 0
$$
  

$$
1 + \cos(\beta L)\cosh(\beta L) = 0
$$
  

$$
\cos(\beta L)\cosh(\beta L) = -1
$$
 (18)

Cette équation possède plusieurs solutions, de ce fait on peut écrire l'équation (18) telle que

$$
cos(\beta_n L) cosh(\beta_n L) = -1
$$

On résout maintenant l'équation différentielle (1),

$$
T(t) = A \cos(ct) + B \sin(ct)
$$

avec A et B des constantes à déterminer. Or, d'après l'équation (8),

$$
c = \pm \beta_n^2 \sqrt{\frac{EI}{\rho A}},
$$

On prend la valeur positive car l'effet du signe moins sur le sinus donnera un nouveau coefficient. Alors, on aura la pulsation propre :

$$
\omega_n = \beta_n^2 \sqrt{\frac{EI}{\rho A}}
$$

d'où les fréquences de résonances :

$$
f_n = \frac{1}{2\pi} \omega_n = \frac{1}{2\pi} \beta_n^2 \sqrt{\frac{EI}{\rho A}}
$$

En utilisant cette dernière équation nous pouvons nous servir de la méthode, telle que la méthode Newton-Raphson pour déterminer les solutions de l'équation. Nous avons pu recenser les trois premières solutions de cette équation qui correspondent aux trois premiers modes propres, qui sont ceux que nous voulons étudier.

Le graphique suivant nous donne les solutions de l'équations géométriquement en utilisant les intersections entre cos( $\beta_n^{\phantom{n}L}$ ) et de  $\frac{-1}{\cosh(\beta_n^{\phantom{n}L})}$  qui sont les solutions de l'équation  $cosh(\beta_n L)$ (18).

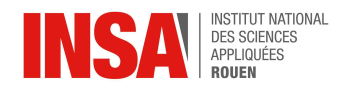

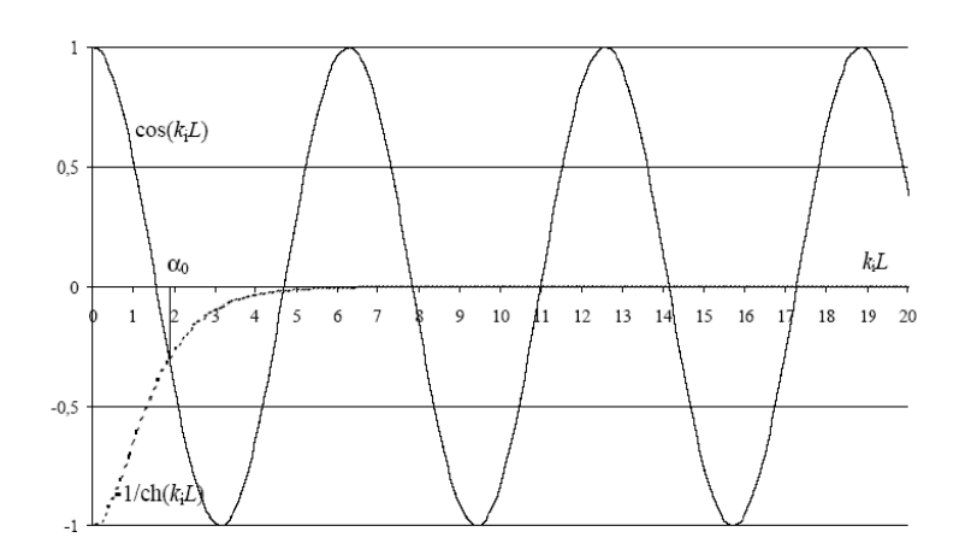

Figure : Représentation graphique de l'équation (18) (extrait de "ETUDE DES FRÉQUENCES PROPRES D'UNE POUTRE ENCASTRÉE-LIBRE CAS D'UNE SECTION CONSTANTE ( APPLICATION AUX AUBES DES TURBINES À VAPEUR ET VALIDATION DES RÉSULTATS AVEC ABAQUS" [7] )

*Les calculs de cette partie sont extraits du document "STEADY-STATE VIBRATION RESPONSE OF A CANTILEVER BEAM SUBJECTED TO BASE EXCITATION" par Tom Irvine [2] mais ont été refaits et justifiés par nos soins lors de la rédaction de ce rapport.*

## *4.3.2* **Méthode Newton-Raphson**

<span id="page-12-0"></span>Pour pouvoir déterminer les différentes racines de la fonction que l'on obtient avec l'équation (18), nous avons utilisé la méthode Newton-Raphson (ou algorithme Newton-Raphson). Une première version de cette méthode a d'abord été publiée par Newton en 1669 avec pour objectif de calculer les racines de suites de polynômes réelles.

Ensuite, en 1690, Joseph Raphson repris cette méthode, en fît une description simplifiée et étendit son usage aux polynômes à racines réelles.

Finalement, Thomas Simpson permit d'utiliser cet algorithme pour approximer les racines d'équation non linéaire. [4].

Cette méthode consiste à prendre un point d'abscisse quelconque et d'ordonnée nulle et d'y associer le point de même abscisse correspondant sur la courbe représentative de la fonction. Ensuite on trace la tangente à la courbe en ce point. Enfin on réitère les mêmes étapes à partir du point de la tangente avec l'abscisse nulle. Plus l'opération est répétée plus on se rapproche d'une racine de la fonction. Lorsque l'on obtient une approximation satisfaisante du point, on peut facilement obtenir la racine grâce à la formule de la tangente correspondante.

Cet algorithme peut être décrit par la suite suivante :

$$
x_{n+1} = x_n - \frac{f(x_n)}{f'(x_n)}
$$
 (formula obtenue d'après [3])

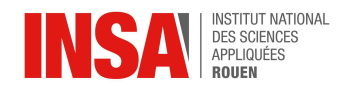

Lorsque nous appliquons cet algorithme à notre fonction nous obtenons les valeurs de (βnL) dans le tableau ci-contre :

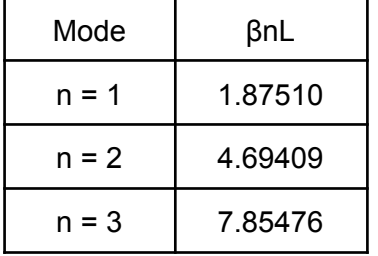

Nous pouvons alors lier chaque racine au mode correspondant.

#### <span id="page-13-0"></span>**4.4 Étude d'une poutre Cantilever : Résultats théoriques de 3 modes propres**

Nous allons appliquer la formule que l'on obtient sur une poutre en acier que nous allons prendre pour exemple et que nous continuerons d'étudier dans les parties suivantes. La poutre que nous choisissons possède les paramètres suivants :

$$
\bullet \quad L = 52.5 \text{ cm}
$$

- $\bullet$  E = 210 GPa
- $\rho$  = 7850 kg/m<sup>3</sup>
- $\bullet$  b = 2,9 cm
- $e = 1,5$  cm

Lorsque nous remplaçons dans l'équation nous obtenons :

$$
f_{n} = \sqrt{\frac{EI}{\rho A}} * \frac{1}{2\pi} * \left(\frac{\beta_{n}L}{L}\right)^{2} \text{ avec } I = \frac{bh^{3}}{12} \text{ et } A = be
$$
\n
$$
f_{1} = \sqrt{\frac{210^{*}10^{9} * 2.9^{*}10^{-2} * (1.5^{*}10^{-2})^{3}}{7850^{*}10^{3} * 2.9^{*}10^{-2} * 1.5^{*}10^{-2} * 12}} * \frac{1}{2\pi} * \left(\frac{1.87510}{52.5^{*}10^{-2}}\right)^{2} = 45,47 Hz
$$
\n
$$
f_{2} = \sqrt{\frac{210^{*}10^{9} * 2.9^{*}10^{-2} * (1.5^{*}10^{-2})^{3}}{7850^{*}10^{3} * 2.9^{*}10^{-2} * 1.5^{*}10^{-2} * 12}} * \frac{1}{2\pi} * \left(\frac{4.69409}{52.5^{*}10^{-2}}\right)^{2} = 284,96 Hz
$$
\n
$$
f_{3} = \sqrt{\frac{210^{*}10^{9} * 2.9^{*}10^{-2} * (1.5^{*}10^{-2})^{3}}{7850^{*}10^{3} * 2.9^{*}10^{-2} * 1.5^{*}10^{-2} * 12}} * \frac{1}{2\pi} * \left(\frac{7.85476}{52.5^{*}10^{-2}}\right)^{2} = 797,89 Hz
$$

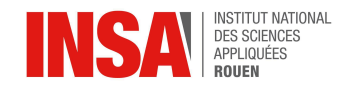

# <span id="page-14-0"></span>**5. MODÉLISATION <sup>D</sup>'UNE POUTRE CANTILEVER**

#### <span id="page-14-1"></span>**5.1. Présentation du logiciel de simulation numérique**

Le logiciel qui est utilisé pour faire les simulation se nomme ANSYS (APDL, Mechanical), il permet de modéliser des géométries, de choisir différents matériaux. Grâce à ce logiciel, il est possible de faire une grande variété de simulations différentes, dans notre cas nous utiliserons la fonctionnalité d'analyse modale qui permet de trouver les différentes fréquences de résonances ainsi que la déformée pour chaque mode.

La méthode de calcul utilisée par le logiciel est la méthode des éléments finis, cette méthode consiste à discrétiser la poutre en une somme de petits éléments finis, puis de résoudre les équations de la déformée et contrainte pour chaque élément, afin d'obtenir une solution approximative pour l'ensemble de la structure.

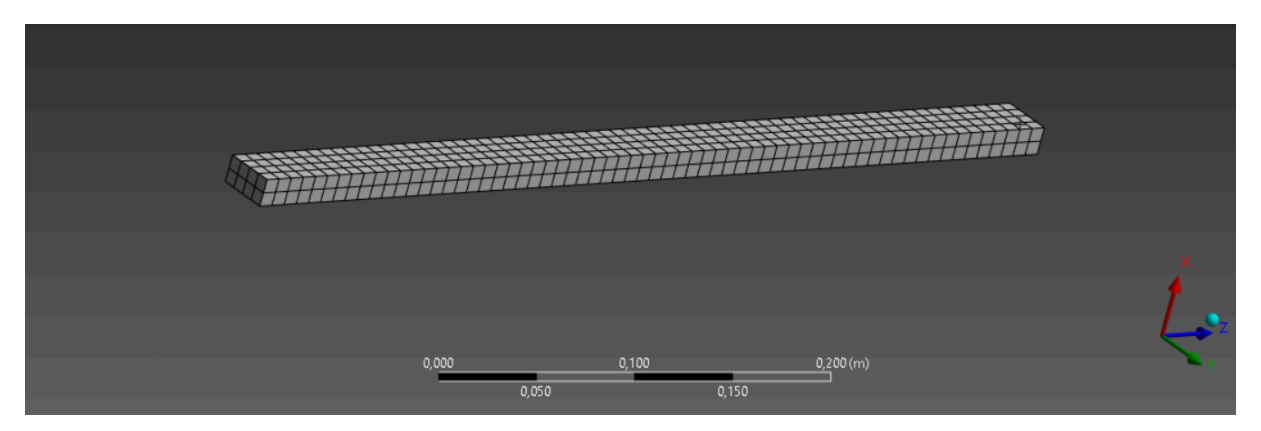

Figure : Poutre modélisée sur Ansys

## <span id="page-14-2"></span>**5.2. Étude d'une poutre Cantilever : Résultats expérimentaux et comparaison aux simulations**

Avec l'aide de notre encadrante Nouha Lyagoubi ainsi que de la doctorante Belcadi Oumaima nous avons pu mesurer les fréquences propres et déterminer les déformées d'une poutre encastrée libre pour différents modes propres.

Protocole expérimental permettant de déterminer les fréquences propres :

- Fixer un accéléromètre dans la direction de l'excitation à l'extrémité libre de la poutre, cela permet une précision maximale.
- Connecter l'accéléromètre à un boîtier d'acquisition qui sera lui-même connecté à un ordinateur possédant un logiciel d'acquisition et de traitement des données tel que Dewesoft**®.**
- Exciter la poutre à l'aide d'un marteau en frappant dessus brièvement pour limiter le bruit.
- Exploiter les données acquises sur l'ordinateur.

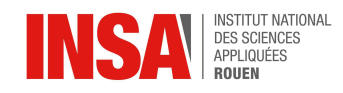

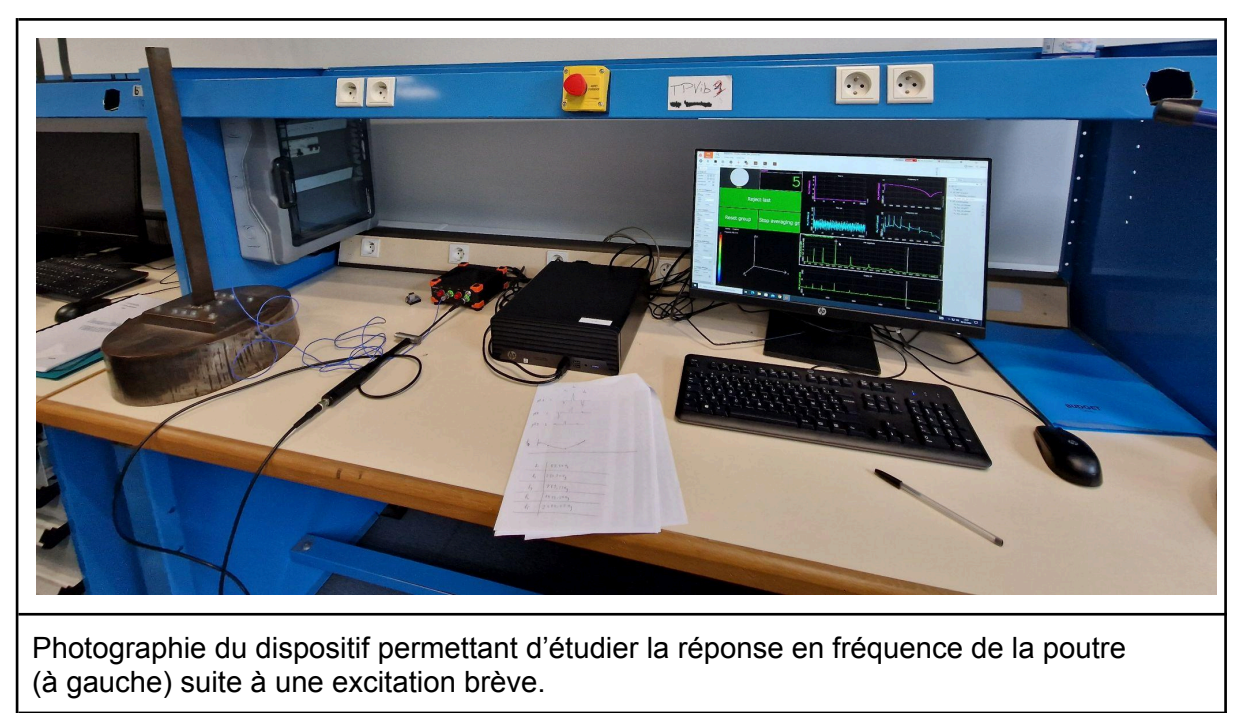

En faisant l'expérience, on trouve les fréquences propres suivantes :

 $f_1$  = 48,830 Hz  $f_2$  = 283,200 Hz  $f_3$  = 781,220 Hz

Nous allons maintenant effectuer plusieurs simulations à l'aide de différents logiciels pour vérifier ou non nos résultats analytiques et expérimentaux.

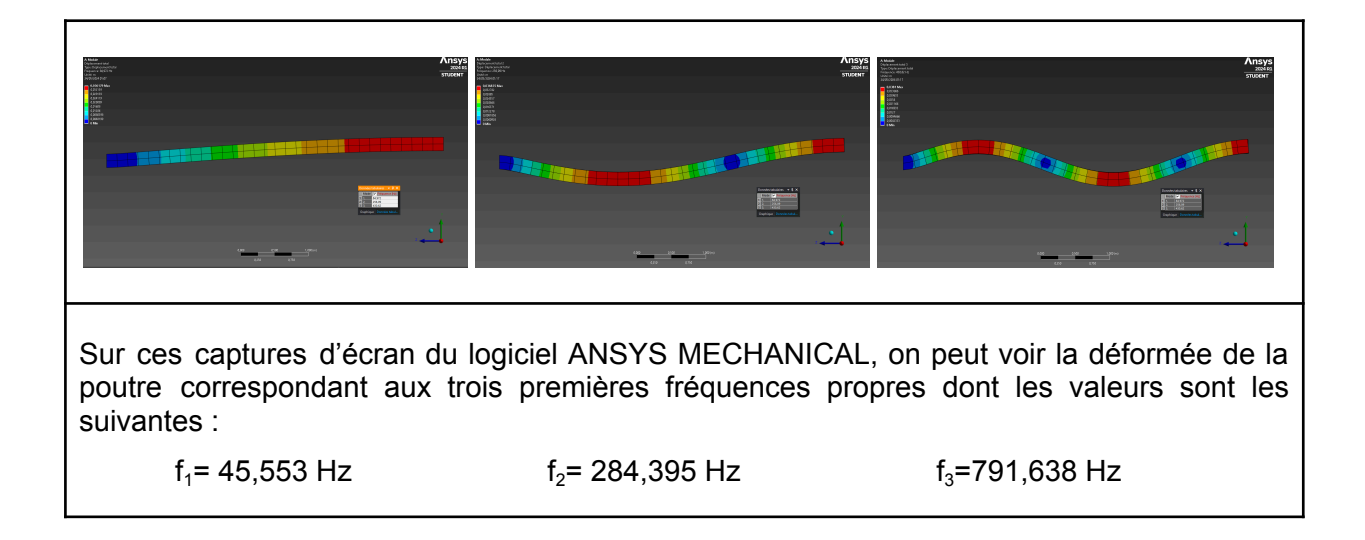

16

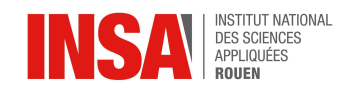

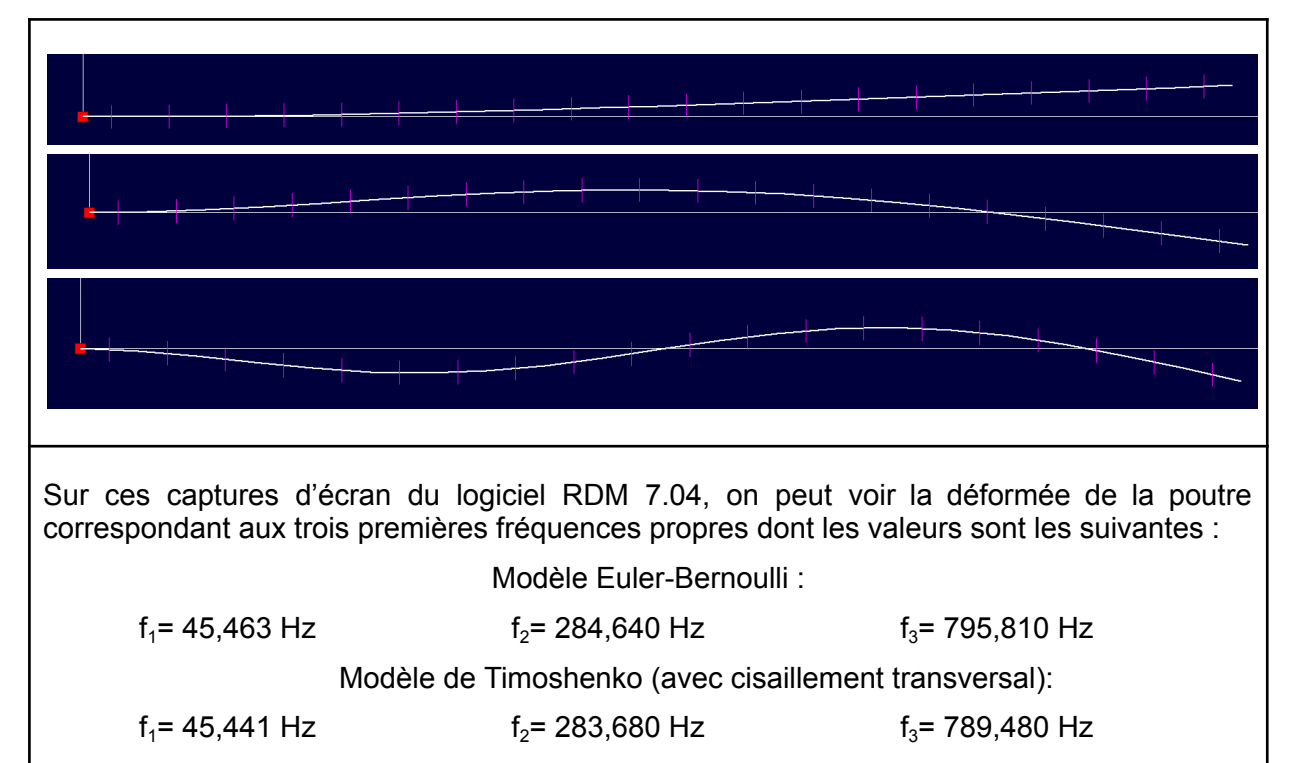

On remarque que dans notre expérience, les deux modèles nous donnent des résultats très similaires avec un écart relatif de moins de 1% pour les trois premières fréquences propres. La faible différence de fréquence est due au fait que les hypothèses de Bernoulli sont vérifiées car les déformations sont petites, que la section est constante et que la poutre travaille en flexion, le cisaillement est donc négligeable. On utilisera le modèle de Timoshenko par la suite car le cisaillement transversal n'est pas négligé.

En comparant les résultats expérimentaux avec la simulation, on remarque un écart relatif de 6,7% pour la première fréquence propre, 0,44% pour la seconde fréquence et 1,3% pour la troisième fréquence. Ces différences peuvent avoir plusieurs sources telles que le fait que la liaison encastrement n'est jamais parfaite, ou bien par les modifications des propriétés du matériau avec le temps.

Pour conclure, les fréquences propres obtenues par simulation ont un écart relativement faible, donc on peut se fier aux résultats qu'on a mesuré réellement, il est donc possible d'utiliser ces logiciels de simulation pour se faire une idée de l'influence du choix du matériau sur les différentes fréquences de résonance.

#### <span id="page-16-0"></span>**5.3. Résultats pour différents matériaux**

Les matériaux utilisés dans le bâtiment se distinguent par leur composition et structure moléculaire, ces différences au niveau microscopique font varier certaines propriétés pouvant être mesurées au niveau macroscopique, telles que la masse volumique, le module de Young ou bien encore le coefficient de Poisson. Dans l'objectif d'observer les répercussions que peuvent avoir ces différences sur les fréquences de résonance des poutres, nous allons faire une analyse modale pour divers matériaux.

17

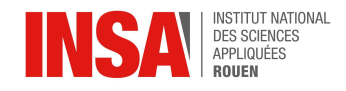

Dans cette partie nous allons faire des simulations sur des poutres de différents matériaux mais de même géométrie (section carrée de côté 200 mm et de longueur 5000 mm).

#### *L'acier*

<span id="page-17-0"></span>L'acier est un des matériaux les plus utilisés dans l'industrie, car il est très résistant et facile à modeler grâce aux procédés de moulage.

Propriétés de l'acier utilisé :

- $\bullet$  E = 210 GPa
- $\rho$  = 7850 kg/m<sup>3</sup>
- Coefficient de poisson =  $0,3$

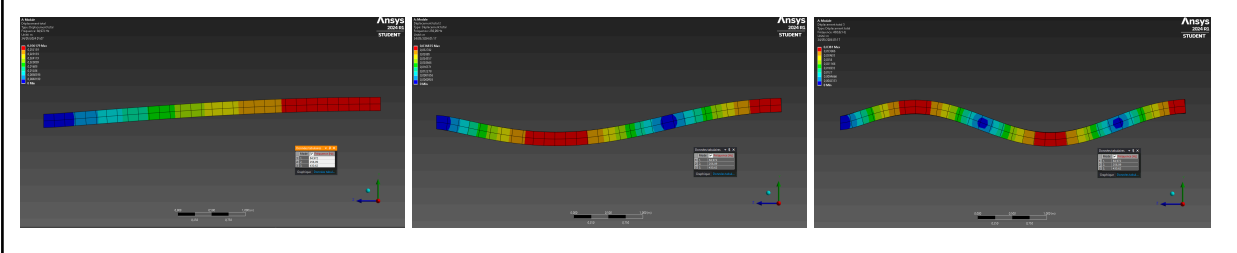

Figure : Modélisation d'une poutre carrée

Sur ces captures d'écran, on peut voir la déformée de la poutre correspondant aux trois premières fréquences propres dont les valeurs sont les suivantes :

 $f_1$ = 6,6892 Hz f<sub>2</sub>= 41,6113 Hz f<sub>3</sub>= 115,1690 Hz

On observe des fréquences de résonance assez élevées en raison du module de Young élevé. L'acier est donc un matériau idéal pour des applications nécessitant une grande rigidité et une haute résistance aux vibrations.

#### *Le béton*

<span id="page-17-1"></span>Le béton est un matériau largement utilisé dans la construction car il est facile à transporter, à modeler et de par ses propriétés.

Propriétés du béton utilisé :

- $\bullet$  E = 30 GPa
- $\rho = 2350 \text{ kg/m}^3$
- Coefficient de poisson =  $0,2$

On obtient les fréquences de résonance suivantes par simulation :

```
f_1 = 4,6158 Hz f_2 = 28,7251 Hz f_3 = 79,5507 Hz
```
Les fréquences de résonance du béton sont plus basses que celles de l'acier en raison d'un module de Young beaucoup beaucoup plus faible. Bien que sa masse volumique soit plus faible que celle de l'acier, elle contribue également à des fréquences de résonances plus élevées.

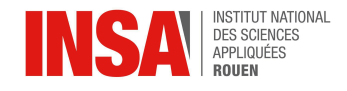

# *Le titane*

<span id="page-18-0"></span>Propriétés du titane utilisé :

- $\bullet$  E = 114 GPa
- $\rho = 4500 \text{ kg/m}^3$
- $\bullet$  Coefficient de poisson = 0,34

On obtient les fréquences de résonance suivantes par simulation :

 $f_1$  = 6.5134 Hz  $f_2$  = 40.5117 Hz  $f_3$  = 112,0989 Hz

Le titane montre des fréquences de résonance légèrement inférieures à celles de l'acier, en raison de son module de Young plus bas et de sa masse volumique plus élevée. Cela en fait un matériau performant pour des applications nécessitant une bonne rigidité et une légèreté.

# *Le bois de chêne*

<span id="page-18-1"></span>Propriétés du bois de chêne utilisé :

- $E = 22.78$  GPa
- $\rho = 935.7 \text{ kg/m}^3$
- $\bullet$  Coefficient de poisson = 0,3742

On obtient les fréquences de résonance suivantes par simulation :

$$
f_1 = 6,3893 \text{ Hz}
$$
  $f_2 = 39,7339 \text{ Hz}$   $f_3 = 109,9239 \text{ Hz}$ 

Le bois de chêne montre des fréquences de résonance proches de celles du titane malgré un module de Young bien plus faible. Sa faible masse volumique contribue tout de même à des fréquences de résonances relativement élevées, ce qui le rend aussi utile pour des applications où la légèreté et la rigidité sont importantes.

# *Le PVC*

<span id="page-18-2"></span>Le PVC, c'est-à-dire le polychlorure de vinyle est un matériau souvent utilisé pour les canalisations car il est léger et ductile, ce qui lui permet d'être facile à transporter et ne se casse difficilement.

Propriétés du PVC utilisé :

- $E = 2.861GPa$
- $\rho = 1392 \text{ kg/m}^3$
- $\bullet$  Coefficient de poisson = 0.4

On obtient les fréquences de résonance suivantes par simulation :

 $f_1$  = 1,8575 Hz  $f_2$  = 11,5503 Hz  $f_3$  = 31,9490 Hz

Le PVC présente les fréquences de résonances les plus basses parmi les matériaux étudiés, en raison de son module de Young très faible. Cela le rend particulièrement flexible, ce qui est utile pour des applications nécessitant une certaine souplesse et où les contraintes vibratoires sont moins critiques.

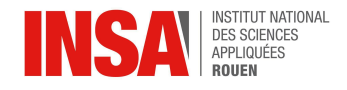

## <span id="page-19-0"></span>**5.4. Résultats pour différentes géométries**

Dans cette partie, nous comparerons grâce au logiciel de simulation les différentes fréquences propres de poutres de géométrie différentes. Les points communs entre ces poutres seront leur aire de section, leur matériau (acier) ainsi que leur longueur, ce qui signifie aussi que leur masse sera égale.

#### *Section Ronde*

<span id="page-19-1"></span>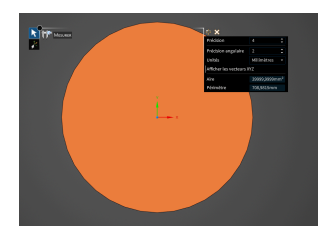

Les géométries de section ronde ou bien tubulaire sont souvent utilisées en mécanique car pour transmettre des mouvements de rotation. Il n'est donc pas rare de trouver des arbres en porteà-faux. Il est donc important que ce type système n'entre pas en résonance au risque de casser.

Figure : Vue en coupe d'une poutre de section ronde

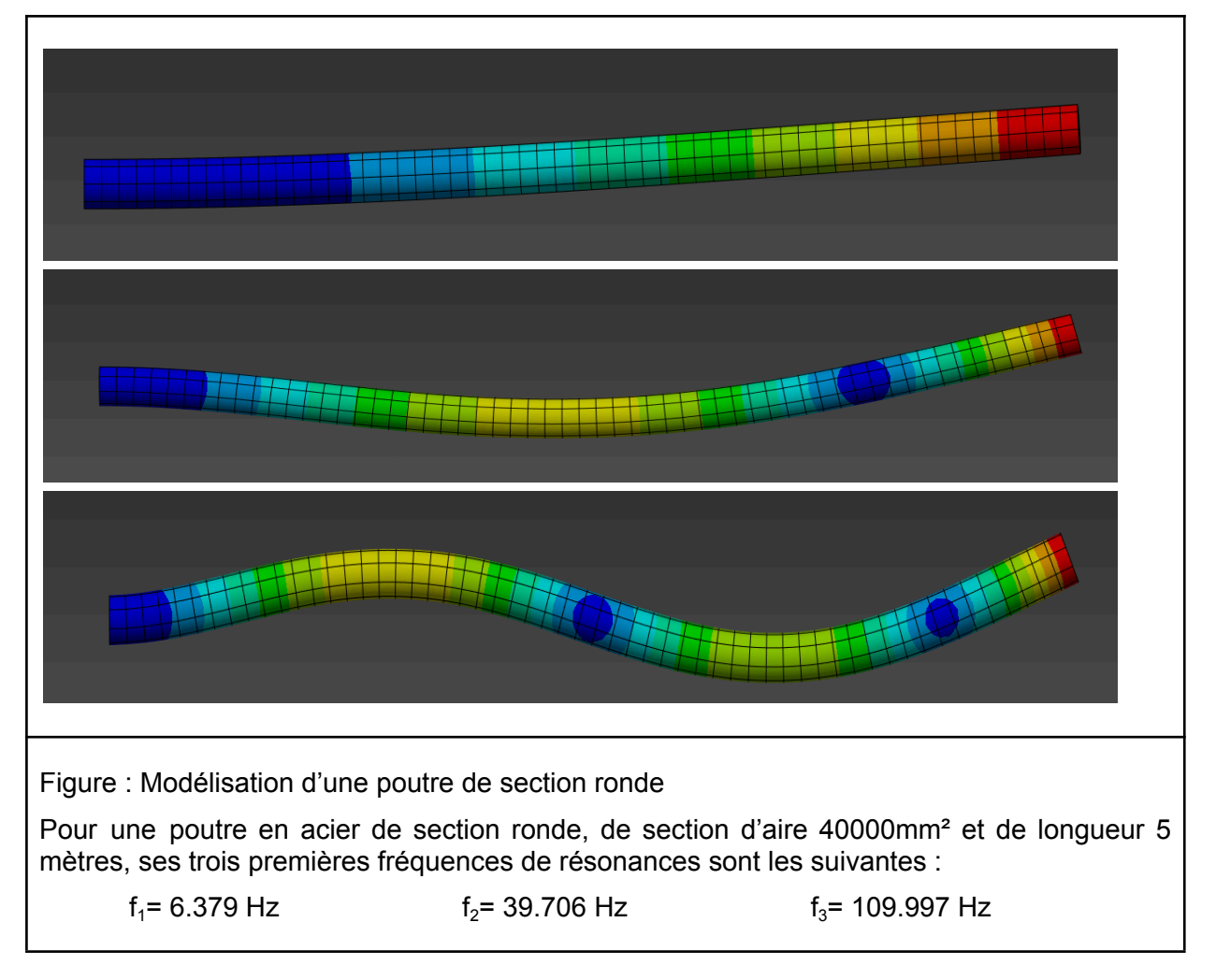

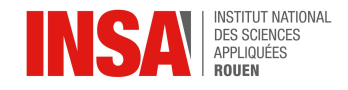

## *Section en Anneau*

<span id="page-20-0"></span>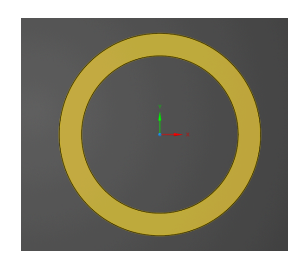

Si on s'intéresse à une poutre avec une section en anneau d'épaisseur 2,5 cm ayant le même diamètre extérieur que la poutre de section ronde c'est-à-dire 22,5 cm et que l'on compare leurs fréquences de résonance :

 $f_1$  = 8,0665 Hz  $f_2$  = 49,757 Hz  $f_3$  = 136,02 Hz

Figure : Vue en coupe d'une poutre avec une section en anneau

On remarque ici que bien que l'on ait enlevé que 61% de matière par rapport à la section ronde, les fréquences n'ont changé que de 20% environ !

#### *Section en I*

<span id="page-20-1"></span>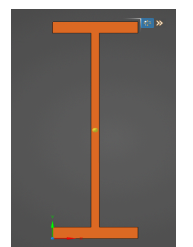

La géométrie en I permet de maximiser le moment d'inertie de la poutre, c'est-à-dire sa résistance à la flexion en répartissant la matière loin de l'axe de flexion. C'est donc une forme de poutre très utilisée dans le bâtiment car elle permet de supporter les charges lourdes à une distance plus où moins élevée des points de fixation.

Figure : Vue en coupe d'une poutre en I

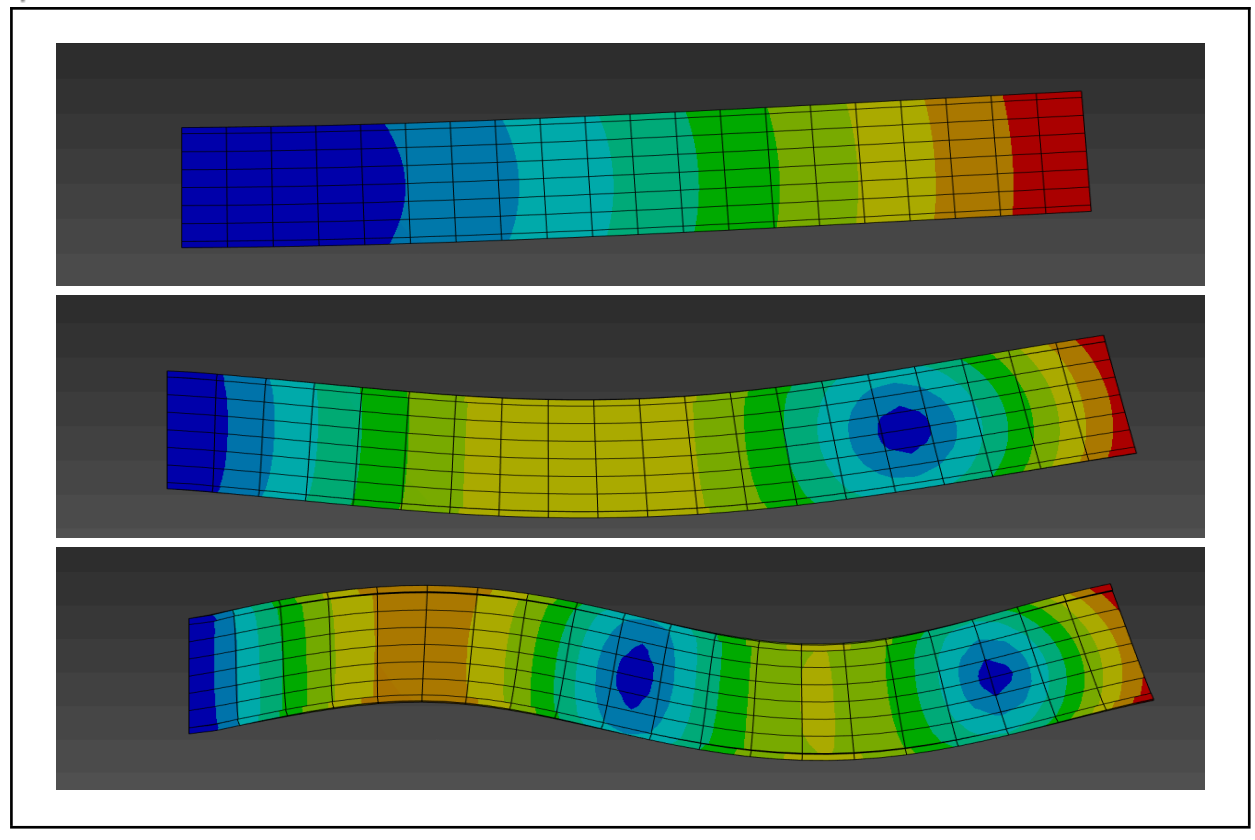

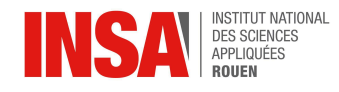

Figure : Modélisation d'une poutre en I Pour une poutre en acier de section en forme de I, de section d'aire 40000mm² et de longueur 5 mètres, ses trois premières fréquences de résonances sont les suivantes :  $f_1$  = 33,42 Hz  $f_2$  = 261,57 Hz  $f_3$  = 676,39 Hz

On remarque qu'avec cette géométrie, les fréquences propres sont plus élevées. Cela est cohérent avec la formule analytique, qui montre que plus le moment quadratique d'une section est élevé et plus ses fréquences de résonances seront élevées avec l'axe correspondant.

## <span id="page-21-0"></span>**6. CONCLUSIONS ET APPLICATIONS**

Pendant notre projet nous avons calculé les fréquences propres d'une poutre cantilever de trois manières différentes. Tout d'abord théoriquement, à partir de l'équation différentielle du mouvement. Ensuite nous avons réalisé des modélisations sur des logiciels tels que ANSYS (APDL, Mechanical) pour déterminer les fréquences propres d'une poutre en particulier et de voir les mouvements de celle-ci lorsqu'elle est soumise aux trois premières fréquences propres. Enfin nous avons expérimenté sur une vraie poutre pour obtenir les fréquences propres grâce au logiciel Dewesoft**®.** Nous avons alors pu comparer nos résultats et déterminer les causes des écarts entre ceux-ci.

Ce projet nous a permis de mieux comprendre le comportement des poutres, et en particulier des poutres cantilever; de comprendre comment et pourquoi certaines fréquences engendrent un mouvement très important sur les poutres et d'autres non. Nous avons pris conscience des paramètres que l'on doit prendre en compte lors de la conception de poutres encastrées-libres. Nous avons également observé sur un modèle les mouvements infimes d'une poutre qui sont difficiles à obtenir en laboratoire si nous n'avons pas de matériel adapté à cette expérience. En conséquence, nous avons pu nous familiariser avec différents logiciels de modélisation et de mesure.

Pour aller plus loin dans l'étude de modes propres d'une poutre cantilever, nous pourrions, si nous possédions le matériel nécessaire, étudier expérimentalement l'effet des fréquences propres sur une poutre. Nous aurions également pu traiter les quatrième et cinquième modes propres. De ce fait, nous aurions pu nous questionner sur les limites de la théorie d'Euler-Bernoulli, celle-ci ne reflétant plus la réalité pour ces deux modes propres; d'où la nécessité d'utiliser une théorie plus sophistiquée.

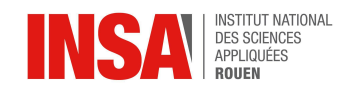

# <span id="page-22-0"></span>**7. BIBLIOGRAPHIE**

[1] RAO, Singiresu S. et YAP, Fook Fah. *Mechanical vibrations*. New York : Addison-Wesley, 1995,

[2] [https://www.vibrationdata.com/tutorials\\_alt/steady\\_cant.pdf](https://www.vibrationdata.com/tutorials_alt/steady_cant.pdf)

[3[\]https://www.lyceedadultes.fr/sitepedagogique/documents/math/mathTermS/04\\_continuite\\_](https://www.lyceedadultes.fr/sitepedagogique/documents/math/mathTermS/04_continuite_derivabilite_fonction/04_cours_algorithme_newton.pdf) [derivabilite\\_fonction/04\\_cours\\_algorithme\\_newton.pdf](https://www.lyceedadultes.fr/sitepedagogique/documents/math/mathTermS/04_continuite_derivabilite_fonction/04_cours_algorithme_newton.pdf)

[4] [https://fr.wikipedia.org/wiki/M%C3%A9thode\\_de\\_Newton](https://fr.wikipedia.org/wiki/M%C3%A9thode_de_Newton)

[5] M.TOURBIER, le polycopié du cours de résistance des matériaux, INSA Rouen, 2024

[6] Théorie des poutres: Flexion, Torsion | [StudySmarter](https://www.studysmarter.fr/resumes/ingenierie/ingenierie-aerospatiale/theorie-des-poutres/)

[7[\]https://www.researchgate.net/publication/302078199\\_Etude\\_des\\_frequences\\_propres\\_d'u](https://www.researchgate.net/publication/302078199_Etude_des_frequences_propres_d) ne poutre encastree-libre cas d'une section constante Application aux aubes de turbin es a vapeur et validation des resultats avec Abaqus

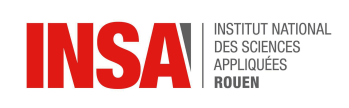

# <span id="page-23-0"></span>**8.ANNEXES**

# **8.1 Exemple de programme réalisé**

<span id="page-23-1"></span>Programme pour la modélisation de poutres cantilever sur le logiciel Ansys APDL :

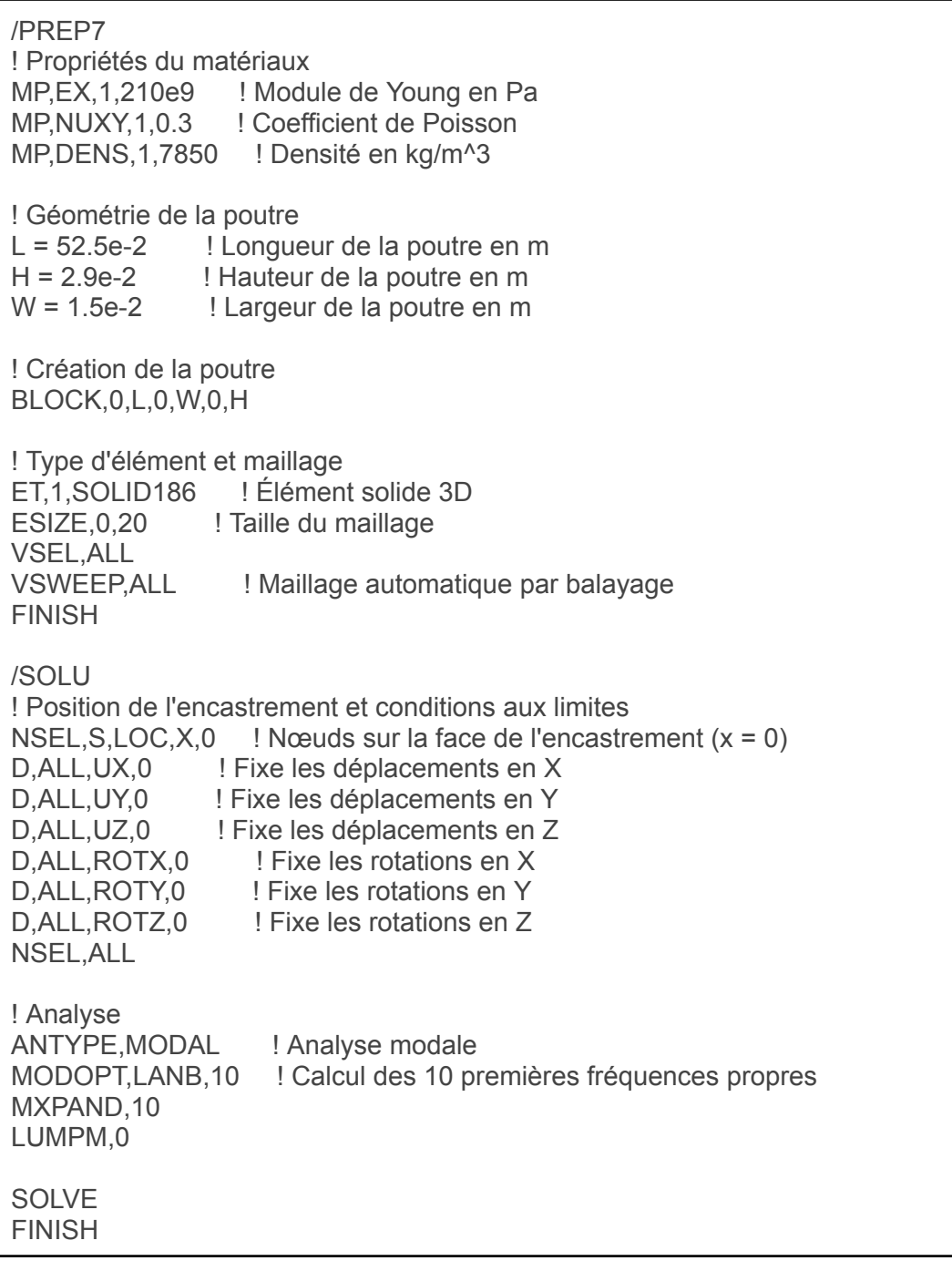